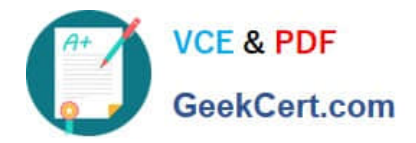

# **1Z0-961Q&As**

Oracle Financials Cloud: Payables 2017 Implementation Essentials

# **Pass Oracle 1Z0-961 Exam with 100% Guarantee**

Free Download Real Questions & Answers **PDF** and **VCE** file from:

**https://www.geekcert.com/1z0-961.html**

100% Passing Guarantee 100% Money Back Assurance

Following Questions and Answers are all new published by Oracle Official Exam Center

**C** Instant Download After Purchase **83 100% Money Back Guarantee** 

- 365 Days Free Update
- 800,000+ Satisfied Customers

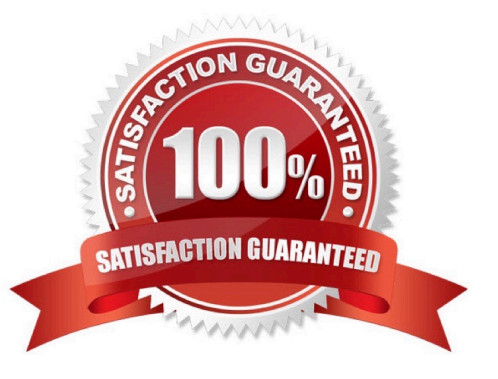

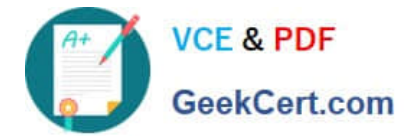

## **QUESTION 1**

Which statement is true about selecting a bank account on the Create Payment page?

A. Bank account must match thesupplier\\'s bank account.

B. There is not relationship between the business unit, bank, and LE. Users can pick any bank account that is setup in their system.

C. LE on the bank account should be different from the LE on the invoice.

- D. LE on the bank account should be equal to LE on the invoice.
- E. Users can pick any bank account as long as the bank account is tied to the business unit.

Correct Answer: D

# **QUESTION 2**

Which invoice types can be included in the Create Payment flow?

- A. Standard, Credit Memo and Debit Memo
- B. Standard, Credit Memo, and Invoice Request
- C. Standard, Credit Memo and Customer Refund
- D. Standard, Debit Memo and Customer Refund

Correct Answer: A

#### **QUESTION 3**

You have created an approval rule as follows:

- Rule 1: If the invoice amount > \$1000, route it to User 1.
- Rule 2: If the invoice amount
- Now, the user creates an invoice for \$1000 and routes it for approval. What will happen?
- A. The system will issue an error message after the approval has been initiated.
- B. Invoice will not be processed.
- C. Invoice will be sent to User 1 for approval.
- D. Invoice will be auto-approved.

#### Correct Answer: B

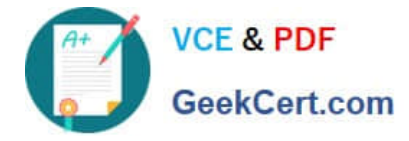

# **QUESTION 4**

You created a payment and before it is cashed by the supplier you mistakenly submitted a request to stop payment. Later you canceled the request to stop payment. What is the resulting payment status?

- A. Canceled
- B. Stop initiated
- C. Negotiable
- D. Available
- E. Voided
- F. Cleared

Correct Answer: F

## **QUESTION 5**

What is the result of voiding a payment?

- A. The payment is reconciled to the bank statement.
- B. The payment is no longer valid for payment.
- C. A stop payment request has been initiated to thebank.
- D. A bills payable payment was created but is not yet matured.

Correct Answer: B

[1Z0-961 PDF Dumps](https://www.geekcert.com/1z0-961.html) [1Z0-961 VCE Dumps](https://www.geekcert.com/1z0-961.html) [1Z0-961 Practice Test](https://www.geekcert.com/1z0-961.html)